# **LG PI-485 protocol**

# LG PI-485 protocol

[Supported device types and versions](#page-0-0) [Communication line configuration](#page-0-1) [Communication station configuration](#page-0-2) [I/O tag configuration](#page-0-3) **[Literature](#page-1-0)** [Document revisions](#page-1-1)

# <span id="page-0-0"></span>**Supported device types and versions**

The protocol supports reading and writing data with LG's proprietary serial (2-wire RS-485 bus) PI-485 protocol. This protocol is used by LG air conditioners and heat pumps for communication.

The protocol has been deployed to communicate with the LG Therma V heat pump (HU071MR U44).

# <span id="page-0-1"></span>**Communication line configuration**

Required line parameters:

- Communication line category: [Serial](https://doc.ipesoft.com/display/D2DOCV23EN/Serial+and+Serial+Line+Redundant), [SerialOverUDP Device Redundant](https://doc.ipesoft.com/display/D2DOCV23EN/SerialOverUDP+Device+Redundant+and+SerialOverUDP+Line+Redundant).
- Transfer parameters: baud rate 4800, 8 data bits, 1 stop bit, parity NONE.
- Other parameters see the [Communication line configuration dialog box](https://doc.ipesoft.com/pages/viewpage.action?pageId=132418327).

### <span id="page-0-2"></span>**Communication station configuration**

- Communication protocol: **G PI-485**
- Station address a number in the range from 0 to 63 (according to the configuration setting of the LG device) specified either as a decimal number or a hexadecimal number with a hash at the beginning (e.g. #1A).

# Station protocol parameters

[Configuration dialog box](https://doc.ipesoft.com/pages/viewpage.action?pageId=132418125#ConfigurationDialogBox(D2000/CommunicationwithI/ODevices/CommunicationStations)-parametre_protokolu) - tab "Parameters".

They influence some optional parameters of the protocol.

#### **Table 2**

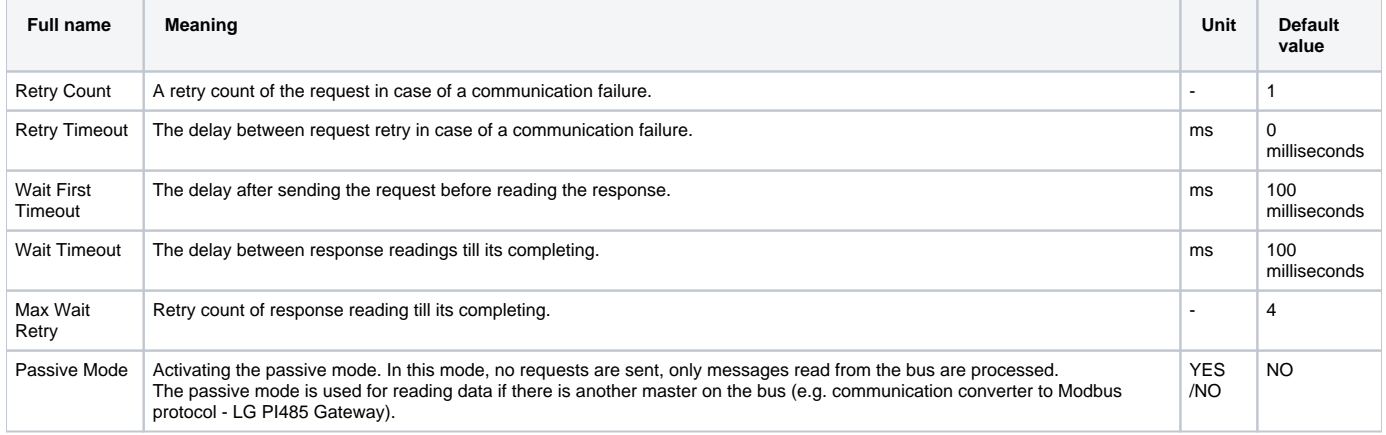

For further information on protocol parameters, see the topic [Communication line - configuration dialog box.](https://doc.ipesoft.com/pages/viewpage.action?pageId=132418327)

# <span id="page-0-3"></span>**I/O tag configuration**

Possible I/O tag types: **Ai, Ao, Ci, Co, Di, Dout, Qi**

The address of the I/O tag is textual. The following table shows a list of existing addresses:

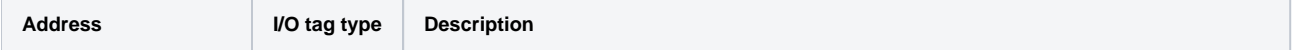

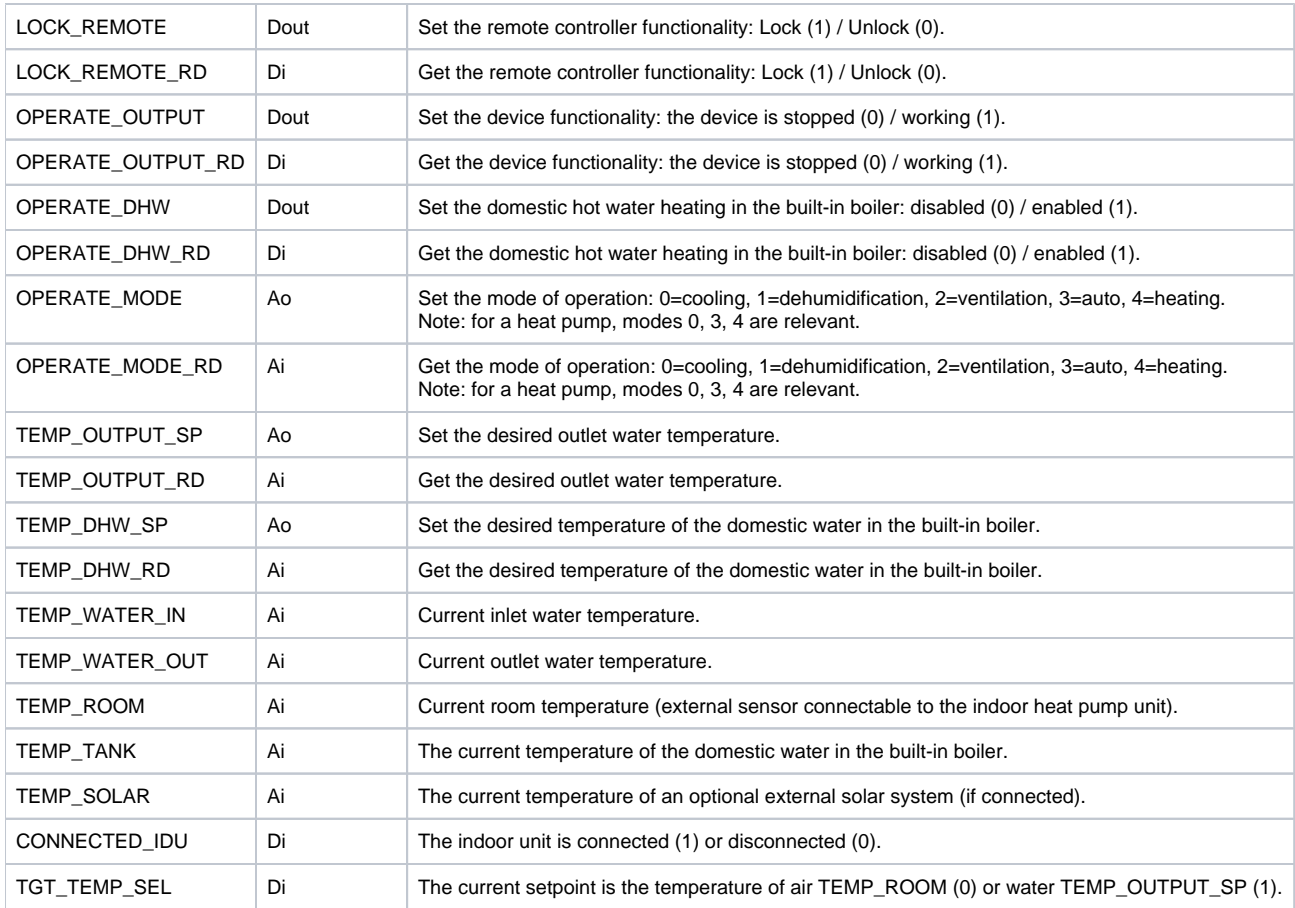

Note: Temperatures are integer numbers (°C).

Note: it takes longer to set the values (approx. 12 seconds).

Example: TEMP\_OUTPUT\_SP has a value of 40 °C. After writing a value of 42, only after approx. 12 seconds does the value of the I/O tag TEMP\_OUTPUT\_RD change to 42.

## <span id="page-1-0"></span>**Literature**

# **Changes and modifications**

- February 2008 Option Checksum.
- August 2009 Support of the value DOUT.

### <span id="page-1-1"></span>**Document revisions**

Ver. 1.0 – September 2021 – Protocol implementation

**Related pages:** [Communication protocols](https://doc.ipesoft.com/display/D2DOCV23EN/Communication+Protocols)